**[Outlines](#page-1-0)**  $\circ$ 

## **TWO-LOOP QFT in the Making**

### Stefano ACTIS<sup>‡</sup>, Giampiero PASSARINO<sup>†</sup>, Sandro UCCIRATI<sup>†</sup>

 Deutsches Electronen - Synchrotron, Zeuthen, Germany - Dipartimento di Fisica Teorica, Universita` di Torino, Italy INFN, Sezione di Torino, Italy

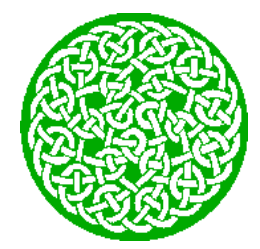

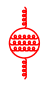

 $2990$ 

**Part I: General Setting**

## **Outline of Part I**

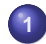

### **1 The [Project](#page-8-0)**

- [Numerical](#page-9-0) evaluation
- **•** [Status:](#page-15-0)
- **Back to [renormalization](#page-16-0)**
- Dressed [propagators](#page-17-0)
- <span id="page-1-0"></span>• Loops with dressed [propagators](#page-19-0)
- **Cutlines**<br> **Cutline of Part I**<br> **Cutline of Part I**<br> **Cutline of Part I**<br> **Cutline Project**<br> **Cu**<br> **Cutline Project**<br> **C** Numerical evaluation<br> **C** Status:<br> **C** Back to renormalization<br> **C** Dressed propagators<br> **Cutline D** • New [problems](#page-23-0) with complex poles
	- Change of [strategy](#page-24-0)

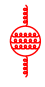

**KORK EXTERNEY ARR** 

**Part II: Numerical Results**

# **Outline of Part II**

- **2 The [running](#page-26-0) of**
	- Is [there](#page-27-0) an  $\alpha(s)$ ?
	- [Ingredients](#page-28-0) for  $\alpha_{\overline{\mathit{MS}}}$
	- [Results](#page-29-0) for  $\alpha_{\overline{\mathit{MS}}}$
	- $\alpha(\mathbf{s}), \qquad \xi = \mathbf{1}$  $\alpha(\mathbf{s}), \qquad \xi = \mathbf{1}$  $\alpha(\mathbf{s}), \qquad \xi = \mathbf{1}$
	- **3 [Infrared](#page-32-0) at two - loops**
		- **•** [Examples](#page-33-0)
		- IR [numerica](#page-34-0)
- **4 Complex poles: [numerica](#page-35-0)**
	- **•** Input: [on-shell](#page-35-0) masses
	- Input: [complex](#page-36-0) poles
	- Complex poles [handling:](#page-37-0) more details
	- **5 R - [equations:](#page-38-0) numerica**
		- $\bullet$  numbers  $\&$  [renormalization](#page-39-0) I
		- $\bullet$  numbers  $\&$  [renormalization](#page-40-0) II
- 

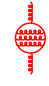

 $QQ$ 

**Part II: Numerical Results**

## **Outline of Part II**

- **2 The [running](#page-26-0) of**
	- Is [there](#page-27-0) an  $\alpha(s)$ ?
	- [Ingredients](#page-28-0) for  $\alpha_{\overline{\mathit{MS}}}$
	- [Results](#page-29-0) for  $\alpha_{\overline{\mathit{MS}}}$
	- $\alpha(\mathbf{s}), \qquad \xi = \mathbf{1}$  $\alpha(\mathbf{s}), \qquad \xi = \mathbf{1}$  $\alpha(\mathbf{s}), \qquad \xi = \mathbf{1}$
- **3 [Infrared](#page-32-0) at two - loops**
	- [Examples](#page-33-0)
	- IR [numerica](#page-34-0)
- **4 Complex poles: [numerica](#page-35-0)**
	- **•** Input: [on-shell](#page-35-0) masses
	- **•** Input: [complex](#page-36-0) poles
	- Complex poles [handling:](#page-37-0) more details
	- **5 R - [equations:](#page-38-0) numerica**
		- $\bullet$  numbers  $\&$  [renormalization](#page-39-0) I
		- numbers  $\&$  [renormalization](#page-40-0) II
	-

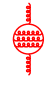

 $QQ$ 

 $\mathbf{E} = \mathbf{A} \mathbf{E} \mathbf{y} + \mathbf{A} \mathbf{E} \mathbf{y} + \mathbf{A} \mathbf{E} \mathbf{y} + \mathbf{A} \mathbf{B} \mathbf{y}$ 

**Part II: Numerical Results**

# **Outline of Part II**

- **2 The [running](#page-26-0) of**
	- Is [there](#page-27-0) an  $\alpha(s)$ ?
	- [Ingredients](#page-28-0) for  $\alpha_{\overline{\mathit{MS}}}$
	- [Results](#page-29-0) for  $\alpha_{\overline{\mathit{MS}}}$
	- $\alpha(\mathbf{s}), \qquad \xi = \mathbf{1}$  $\alpha(\mathbf{s}), \qquad \xi = \mathbf{1}$  $\alpha(\mathbf{s}), \qquad \xi = \mathbf{1}$
- **3 [Infrared](#page-32-0) at two - loops**
	- [Examples](#page-33-0)
	- IR [numerica](#page-34-0)
- 
- **4 Complex poles: [numerica](#page-35-0)**
- **o** Input: [on-shell](#page-35-0) masses
- Input: [complex](#page-36-0) poles
- Complex poles [handling:](#page-37-0) more details
- **5 R - [equations:](#page-38-0) numerica**
	- $\bullet$  numbers  $\&$  [renormalization](#page-39-0) I
	- numbers  $\&$  [renormalization](#page-40-0) II
- 

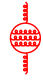

 $2990$ 

 $\mathbf{E} = \mathbf{A} \in \mathbf{F} \times \mathbf{A} \in \mathbf{F} \times \mathbf{F} \times \mathbf{F$ 

**Part II: Numerical Results**

# **Outline of Part II**

- **2 The [running](#page-26-0) of**
	- Is [there](#page-27-0) an  $\alpha(s)$ ?
	- [Ingredients](#page-28-0) for  $\alpha_{\overline{\mathit{MS}}}$
	- [Results](#page-29-0) for  $\alpha_{\overline{\mathit{MS}}}$
	- $\alpha(\mathbf{s}), \qquad \xi = \mathbf{1}$  $\alpha(\mathbf{s}), \qquad \xi = \mathbf{1}$  $\alpha(\mathbf{s}), \qquad \xi = \mathbf{1}$
- **3 [Infrared](#page-32-0) at two - loops**
	- [Examples](#page-33-0)
	- IR [numerica](#page-34-0)
- 

## **4 Complex poles: [numerica](#page-35-0)**

- **o** Input: [on-shell](#page-35-0) masses
- Input: [complex](#page-36-0) poles
- Complex poles [handling:](#page-37-0) more details
- **5 R - [equations:](#page-38-0) numerica**
	- $\bullet$  numbers  $\&$  [renormalization](#page-39-0) I
	- $\bullet$  numbers  $\&$  [renormalization](#page-40-0) II
	-

K ロ X K @ X K 할 X K 할 X ( 할 X Q Q Q Q

**Part II: Numerical Results**

# **Outline of Part II**

- **2 The [running](#page-26-0) of**
	- Is [there](#page-27-0) an  $\alpha(s)$ ?
	- [Ingredients](#page-28-0) for  $\alpha_{\overline{\mathit{MS}}}$
	- [Results](#page-29-0) for  $\alpha_{\overline{\mathit{MS}}}$
	- $\alpha(\mathbf{s}), \qquad \xi = \mathbf{1}$  $\alpha(\mathbf{s}), \qquad \xi = \mathbf{1}$  $\alpha(\mathbf{s}), \qquad \xi = \mathbf{1}$
- **3 [Infrared](#page-32-0) at two - loops**
	- [Examples](#page-33-0)
	- IR [numerica](#page-34-0)
- 

## **4 Complex poles: [numerica](#page-35-0)**

- **o** Input: [on-shell](#page-35-0) masses
- Input: [complex](#page-36-0) poles
- Complex poles [handling:](#page-37-0) more details
- **5 R - [equations:](#page-38-0) numerica**
	- $\bullet$  numbers  $\&$  [renormalization](#page-39-0) I
	- $\bullet$  numbers  $\&$  [renormalization](#page-40-0) II
	- **6 [Conclusions](#page-41-0)**

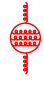

**KORK EXTERNEY ARR** 

**The [Project](#page-8-0)**

## Part I

## <span id="page-7-0"></span>**Goals and [perspectives](#page-7-0)**

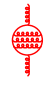

K ロ ▶ K @ ▶ K 할 ▶ K 할 ▶ 그럴 → 이익(여

# **the project**

### **Problem**

HO perturbative QFT is a rather challenging field requiring: clever ideas and new algorithms

<span id="page-8-0"></span>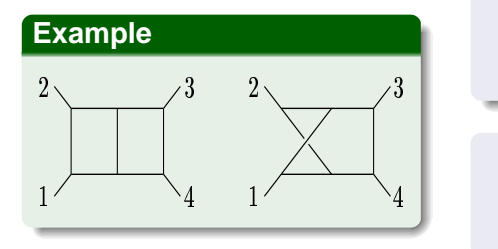

### **Solutions**

- Develop portable graph generators
- import new ideas from functional analysis into EW physics to confront the practical difficulties there,
- especially as concerns massive Feynman diagrams.

 $290$ 

#### **The [Project](#page-8-0)**  $\bullet$ 0000000000

**Numerical evaluation**

## **The road map for an NNLO process**

- 
- 
- <span id="page-9-0"></span>

### **Complexity:**  $n!$  **growth**

### Different diagrams interfere

### **Example**

2 L renormalization is (much) more than —

**K ロ ト K 伊 ト K ヨ ト K ヨ ト** 

 $2990$ 

**The [Project](#page-8-0)**  $\bullet$ 0000000000

**Numerical evaluation**

## **The road map for an NNLO process**

### **(1, 2, 3,)**

- **1** A variety of important processes will benefit from NLO(NNLO) computations
- **<sup>2</sup>** two-loop accuracy in conjuction with resummation
- **<sup>3</sup>** Ideally, one would like a fast and reliable (general) NNLO program

### **Complexity:**  $n!$  **growth**

### Different diagrams interfere

### **Example**

2 L renormalization is (much) more than —

 $2990$ 

**The [Project](#page-8-0)**  $\bullet$ 0000000000

**Numerical evaluation**

## **The road map for an NNLO process**

### **(1, 2, 3,)**

- **1** A variety of important processes will benefit from NLO(NNLO) computations
- **<sup>2</sup>** two-loop accuracy in conjuction with resummation
- **<sup>3</sup>** Ideally, one would like a fast and reliable (general) NNLO program

### **Complexity:**  $n!$  **growth**

### Different diagrams interfere

### **Example**

2 L renormalization is (much) more than —

 $2990$ 

**Numerical evaluation**

## **The road map for an NNLO process**

## **(1, 2, 3,)**

- **1** A variety of important processes will benefit from NLO(NNLO) computations
- **<sup>2</sup>** two-loop accuracy in conjuction with resummation
- **<sup>3</sup>** Ideally, one would like a fast and reliable (general) NNLO program

### **Complexity:**  $n!$  **growth**

### Different diagrams interfere

## **(a, b, c,)**

- **1** tree level (obvious)
- **<sup>2</sup>** 1 L with finite 1 L renormalization
- **<sup>3</sup>** 2 L, but beware:

### **Example**

2 L renormalization is (much) more than —

 $2990$ 

**Numerical evaluation**

## **The road map for an NNLO process**

## **(1, 2, 3,)**

- **1** A variety of important processes will benefit from NLO(NNLO) computations
- **<sup>2</sup>** two-loop accuracy in conjuction with resummation
- **<sup>3</sup>** Ideally, one would like a fast and reliable (general) NNLO program

### **Complexity:**  $n!$  **growth**

### Different diagrams interfere

## **(a, b, c,)**

- **1** tree level (obvious)
- **<sup>2</sup>** 1 L with finite 1 L renormalization
- **<sup>3</sup>** 2 L, but beware:

### **Example**

2 L renormalization is (much) more than —

 $2990$ 

**Numerical evaluation**

## **The road map for an NNLO process**

## **(1, 2, 3,)**

- **1** A variety of important processes will benefit from NLO(NNLO) computations
- **<sup>2</sup>** two-loop accuracy in conjuction with resummation
- **<sup>3</sup>** Ideally, one would like a fast and reliable (general) NNLO program

### **Complexity:**  $n!$  **growth**

### Different diagrams interfere

## **(a, b, c,)**

- **1** tree level (obvious)
- **<sup>2</sup>** 1 L with finite 1 L renormalization
- **<sup>3</sup>** 2 L, but beware:

### **Example**

2 L renormalization is (much) more than —

 $2990$ 

**Status:**

## **Deliverable now**

### **Generation**

Diagrams are generated manipulated by Graphshot (Form 3.1)

### **Evaluation**

Observables are computed by LoopBack

<span id="page-15-0"></span>No external Black Box

### **Solutions**

- A Fortran 95 code has been written (LoopBack)
- with huge gains in CPU time
- ! assignment overloading, • array handling, vector/recursive functions, etc.

**The [Project](#page-8-0)** 0000000000

**Back to renormalization**

**two-loop R (Awramik .... Weiglein)**

### **Counter-terms**

Not needed, but useful for dealing with overlapping divergencies

#### **Skeleton expansion**

The relevant objects beyond 1 L are dressed propagators

#### Dogma

 $\bullet$   $\{p_R\}$  are REAL

- finite  $R \in \text{consistent}$ solution of R -equations
- equations must be  $\bullet$  complex poles  $\leftarrow$ dressing, but cutting verified

<span id="page-16-1"></span><span id="page-16-0"></span>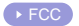

**Dressed propagators**

## **Cutting equations** & D **propagators**

#### **Problem**

Use dressed propagators,

### **Example**

$$
\bar{\Delta}_v = \frac{\Delta_v}{1 - i \Delta_v \Sigma_{vv}},
$$

#### **Theorem**

<span id="page-17-0"></span>cutting-equations and unitarity of the S -matrix can be proven

### **Solutions**

- 2 L  $\bar{\Delta}$  in tree diagrams,
- 1 L  $\bar{\Delta}$  in 1 L diagrams,
- $\bullet$  tree in 2 L diagrams.
- $\bar{\Delta}$  satisfy the Källen -Lehmann representation.
- only skeleton diagrams are included

**Dressed propagators**

## **Proof: Veltman**

#### **Proof.**

$$
\bar{\Delta}^+_{\nu}(p^2) = \theta(p_0) \left[ \bar{\Delta}_{\nu}(p^2) \right]^2 2 i \operatorname{Re} \Sigma_{\nu\nu}(p^2),
$$

while, for a stable particle, the pole term shows up as

$$
\bar{\Delta}_{V}^{+}(p^{2}) = \theta(p_{0}) \left[ \bar{\Delta}_{V}(p^{2}) \right]^{2} 2 i \operatorname{Re} \Sigma_{VV}(p^{2}) + 2 i \pi \delta(p^{2} + m_{V}^{2}).
$$

 $\text{Re}\, \Sigma_{\rm VV} ~~\rightarrow ~~$  cut self-energy / repeat ad libidum

**KORKAPA EX KEY GOOD** 

 $\hookrightarrow$  contributions from cut lines  $\in$  stable particles only

**The [Project](#page-8-0)**  $000000000000$ 

**Loops with dressed propagators**

## **The consistent way with unstable particles**

### **Problem**

Toy model with  $\Phi$  unstable:

$$
L = \frac{g}{2} \Phi(x) \phi^2(x).
$$

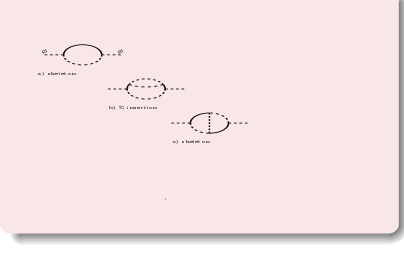

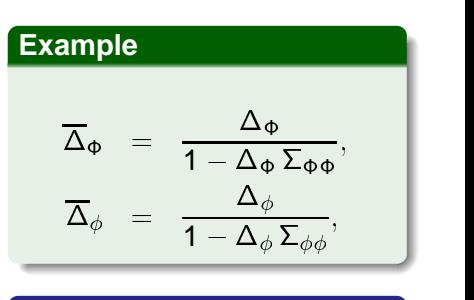

#### **Solutions**

- Im  $\Sigma_{\phi\phi}\neq 0 \longleftrightarrow 3p$  cut b)
- With D propagators only a) and c) are retained, but a)  $\longleftrightarrow \overline{\Delta}_{\Phi}$ ,  $\mathcal{O}(1 L)$

<span id="page-19-0"></span>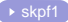

<span id="page-20-0"></span>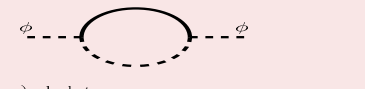

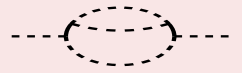

b)  $\Sigma$  insertion

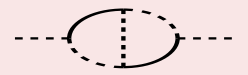

K □ X K ① X X 전 X X X X X X X X X 전 전 전 전 수 있습니다.

c) skeleton

 $\,$   $\,$ 

**The [Project](#page-8-0)**  $000000000000$ 

**Loops with dressed propagators**

## **The consistent way with unstable particles**

<span id="page-21-0"></span>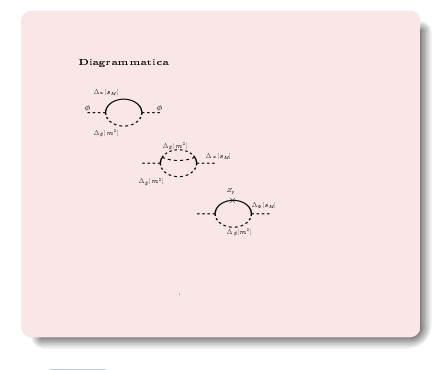

#### **Theorem**

1 L FD with 1 L  $\overline{\Delta}_{\Phi}$  $\mathcal{O}(g^4) \equiv$ 3 FD whith  $\Delta_{\Phi}(s_M)$ 

#### **with**

$$
Z_p = \frac{g^2}{16 \pi^2} B_0 (-s_M; m, m).
$$

**KORKAPA EX KEY GOOD** 

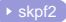

#### <span id="page-22-0"></span>Diagrammatica

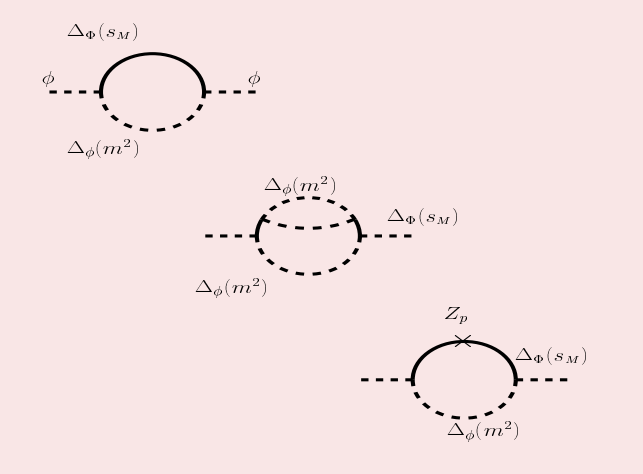

**K ロ K K @ X K B X K B X T B**  $2990$  New problems with complex poles

## <span id="page-23-1"></span>**Complex poles**

#### (see also Denner Dittmaier @ 1L)

#### **Problem**

R - equations need  $M_{\rm exp}$ ? OS PO are derived by fitting lineshapes  $\leftrightarrow$  experiments

#### **Solutions**

define pole PO

$$
M_P \ = \ M_{\rm OS} \cos \psi,
$$

$$
\begin{array}{rcl}\n\mathsf{I}_{\rho} & = & \mathsf{I}_{\text{os}} \sin \psi, \\
\psi & = & \arctan \frac{\mathsf{\Gamma}_{\text{os}}}{M_{\text{os}}},\n\end{array}
$$

イロトイ団 トイをトイをトーを

 $2990$ 

@ 1 L we can use  $M_{\text{os}}$ . Beyond 1 L GI  $\hookrightarrow$ 

$$
s_v = \mu_v^2 - i \gamma_v \mu_v
$$

<span id="page-23-2"></span><span id="page-23-0"></span>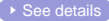

**Change of strategy**

## **complex poles beyond** 1 L **( Jegerlehner .... Veretin)**

### **Problem**

@ 2 L R - equations change their structure.

#### **Example**

<span id="page-24-0"></span>change of perspective: @ 1 L one considers  $M_{\text{OS}}$  as IP independent of  $s_{\rho}$  and *derive*  $S_P$ . @ 2 L R - equations are written for real  $p<sub>R</sub>$  and solved in terms of (among other things) experimental  $s_{\rm P}$ 

### **Solutions**

consistently with an order-by-order R,  $M_{\rm P} \hookrightarrow$  real solutions of truncated R equations,

#### **Theorem**

cutting-equations and there is no problem with unitarity.

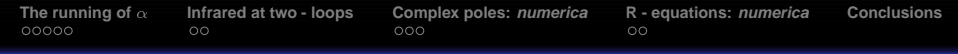

## Part II

## <span id="page-25-0"></span>Numbers, nothing more than numbers ...

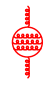

K ロ ▶ K @ ▶ K 할 ▶ K 할 ▶ ( 할 ) 수 있습

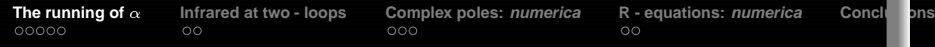

## **What's the running of**  $\alpha$ ?

#### **Problem**

the role played by the running of  $\alpha$  has been crucial in the development of precision tests of the SM.

#### **popular wisdom**

<span id="page-26-0"></span>universal corrections are the important ingredient, non-universal ones should be made as small as possible

#### **once again, problems**

- UC should be linked to a set of PO's and data should be presented in the language of PO's
- **•** this language  $\leftarrow$  resummation. against GI
- perform a discrimination  $\approx \, \mathit{M}_{_Z}$  it is easy to relevant vs. irrelevant terms, paying a very little price to GI

(ロ) (個) (理) (理)

Ξ

 $ba^{\alpha}$ 

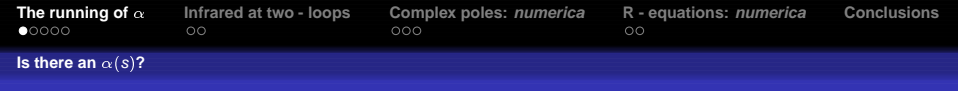

## **is it useful?**

### **Why not?**

One (fuzzy) idea is to import from QCD the concept of  $\overline{MS}$ couplings

### **Example**

express th. predictions through  $\overline{MS}$  couplings. Open for criticism.

- $\bullet$  The  $\overline{MS}$  parameter seems unambiguos,
- <span id="page-27-0"></span>**•** however, it will violate decoupling

### **another solution**

- do the calculation in  $R_{|xi}$ ,
- $\bullet$  select a  $\xi$  independent part of S,
- **•** perform resummation while leaving the rest to ensure independence when combined with  $V & B$
- ¯ the obvious criticism: it violates uniqueness; then what?

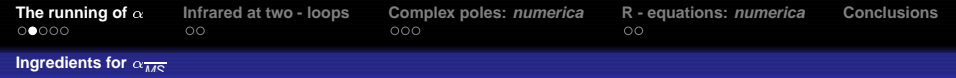

# **what we need for**  $\alpha_{\overline{\textbf{MS}}}$  **show**

fermion  $\supset$  3 lepton generations, a perturbative quark contribution, top or diagrams where light quarks are coupled internally to vector bosons

non-perturbative  $\supset$  diagrams where a light quark couple to a photon, is related to  $\Delta \alpha_{\rm had}^{\rm 5}(M_{_Z}^2)$  $Z$  /  $Z$  /  $Z$  /  $Z$  /  $Z$  /  $Z$  /  $Z$  /  $Z$  /  $Z$  /  $Z$  /  $Z$  /  $Z$  /  $Z$  /  $Z$  /  $Z$  /  $Z$  /  $Z$  /  $Z$  /  $Z$  /  $Z$  /  $Z$  /  $Z$  /  $Z$  /  $Z$  /  $Z$  /  $Z$  /  $Z$  /  $Z$  /  $Z$  /  $Z$  /  $Z$  /  $Z$  /  $Z$  /  $Z$  /  $Z$  /  $Z$  /  $Z$  /

QED and QCD contributions to the light-quark part is always subtracted

(ロトイ団) イヨトイヨト

 $290$ 

#### <span id="page-28-0"></span>**main equation**

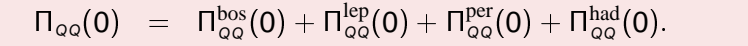

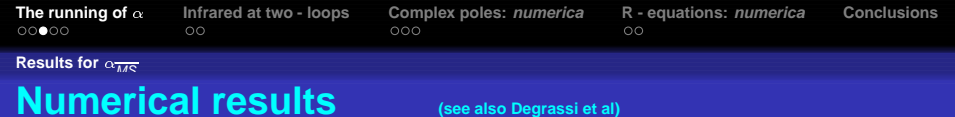

## **Definition**

$$
\alpha_{\scriptscriptstyle MSB}^{-1}(\mathsf{s})\;\;=\;\; \alpha^{-1}-\frac{1}{4\,\pi}\left.\Pi_{\scriptscriptstyle QQ}^{\scriptscriptstyle MSB}(0)\right|_{\mu^2=\mathsf{s}}
$$

<span id="page-29-0"></span>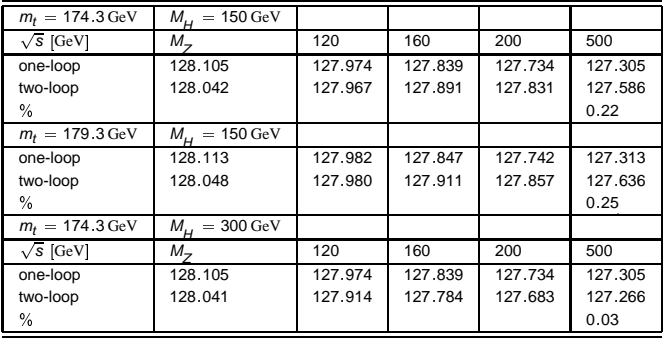

K ロ ▶ K @ ▶ K 할 > K 할 > 1 할 > 9 Q @

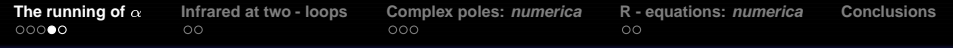

 $\alpha(s)$ ,

## Fine points: LQ basis more complex

### **Definition**

$$
\alpha^{-1}(\mathsf{s})\;\;=\;\; \alpha^{-1}-\frac{1}{4\,\pi}\,\Pi_{\text{\tiny QQ\,};\,\text{\tiny ext}}^{\text{\tiny ren}}(\mathsf{s})
$$

<span id="page-30-0"></span>
$$
D_{AA} = s^2 \Pi_{QQ \text{ ext}} p^2 = s^2 \sum_{n=1}^{\infty} \left(\frac{g^2}{16 \pi^2}\right)^n \Pi_{QQ \text{ ext}}^{(n)} p^2,
$$
  
\n
$$
D_{AZ} = \frac{s}{c} \Sigma_{AZ \text{ ext}} = \frac{s}{c} \sum_{n=1}^{\infty} \left(\frac{g^2}{16 \pi^2}\right)^n \Sigma_{AZ \text{ ext}}^{(n)},
$$
  
\n
$$
D_{ZZ} = \frac{1}{c^2} \Sigma_{ZZ \text{ ext}} = \frac{1}{c^2} \sum_{n=1}^{\infty} \left(\frac{g^2}{16 \pi^2}\right)^n \Sigma_{ZZ \text{ ext}}^{(n)},
$$
  
\n
$$
\Sigma_{AZ \text{ ext}}^{(n)} = \Sigma_{3Q \text{ ext}}^{(n)} - s^2 \Pi_{QQ \text{ ext}}^{(n)} p^2,
$$
  
\n
$$
\Sigma_{ZZ \text{ ext}}^{(n)} = \Sigma_{33 \text{ ext}}^{(n)} - 2 s^2 \Sigma_{3Q \text{ ext}}^{(n)} + s^4 \Pi_{QQ \text{ ext}}^{(n)} p^2.
$$

 $\sqrt{2}$ 

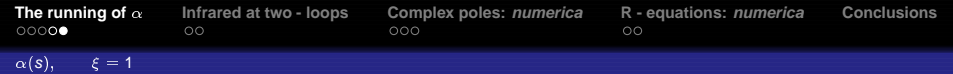

# **Anatomy at 200 GeV**

## **Definition**

$$
\frac{\alpha}{\alpha(s)} = 1 + \Delta \alpha(s)
$$

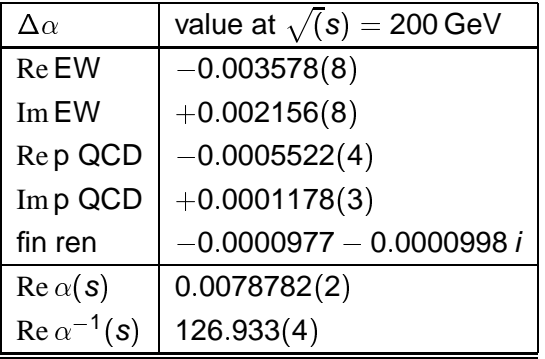

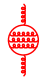

K □ ▶ K @ ▶ K 할 ▶ K 할 ▶ ( 할 ) 이익(\*)

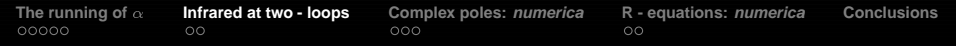

## **Vertices: enough for a long talk**

#### **New**

 $FD \equiv$  integral representations

#### Theorem

$$
\int dC_k(\{x\}) \frac{1}{A} \ln \left(1+\frac{A}{B}\right) \quad \text{or} \quad \int dC_k(\{x\}) \frac{1}{A} \text{Li}_n\left(\frac{A}{B}\right)
$$

<span id="page-32-0"></span>where  $A, B$  are multivariate polynomials in the Feynman parameters. Two - loop diagrams are always reducible to combinations of integrals of this type where the usual monomials that appear in the integral representation of Nielsen - Goncharov generalized polylogarithms are replaced by multivariate polynomials of arbitrary degree.

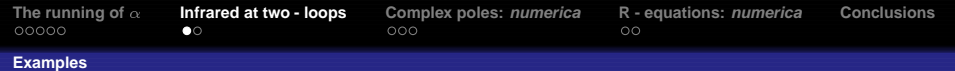

## **Examples**

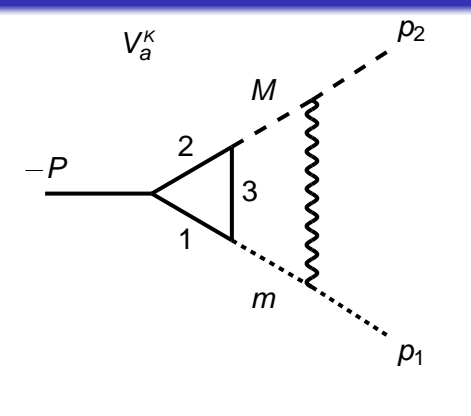

### **Solutions**

- **IR conf. classified**
- $\bullet \leftrightarrow \textsf{IR}$  residues and finite part computed
- suitable also for coll. regions
- **o** fully multi-scale

<span id="page-33-0"></span>BST funct. rel.  $\Rightarrow$  h.o. transcendental functions

 $\sim$ 

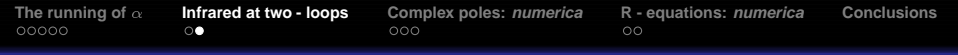

**IR numerica**

## **Results: just a sample**

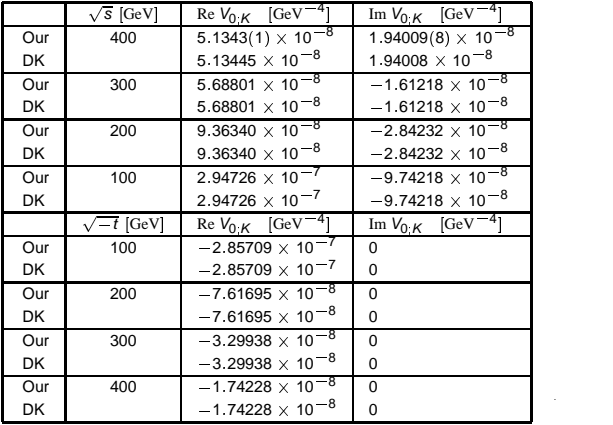

<span id="page-34-0"></span>**Table:** Comparison with the results of Davydychev - Kalmykov Only the infrared finite part is shown

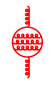

**Holland** 

K ロ ▶ K @ ▶ K 할 ▶ K 할 ▶ ( 할 ) 수 있습

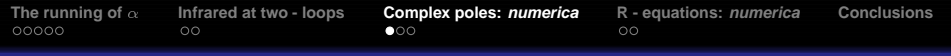

Input: on-shell masses

## **Old fashioned one-loop**

### **Example**

$$
s_H = \mu_H^2 - i \mu_H \gamma_H
$$

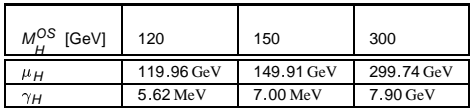

 $\tau$  and *b*-quark

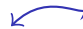

### input

<span id="page-35-0"></span>**On-Shell Masses** 

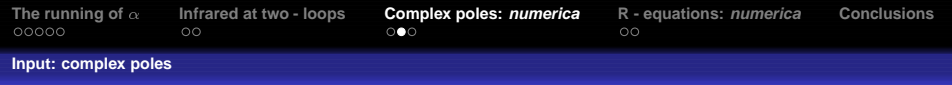

## **The current fashion**

### **Example**

$$
\begin{array}{rcl}\n\mathbf{s}_{H}^{\text{exp}} & = & \mu_{H}^{2} - i \mu_{H} \gamma_{H} \\
\mathbf{s}_{H}^{\text{th}} & = & M_{H}^{2} - i \, M_{H} \, \Gamma_{H}\n\end{array}
$$

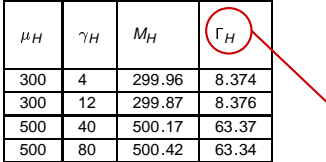

#### **Note:**

**it's the imaginary part that matters** finally beyond  $m_{\scriptscriptstyle H}^{\scriptscriptstyle \sf{MSB}}(s_{\scriptscriptstyle H})$ 

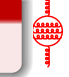

<span id="page-36-0"></span>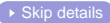

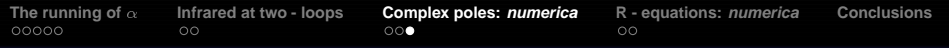

Complex poles handling: more details

## <span id="page-37-1"></span>**Complex poles: details**

$$
s_V \, - \, m^2 \, + \, \Pi \, \left( s_V \, , \, \, m^2 \, , \, \, \dots \, \right) \,\, \rightarrow \,\, s_V \, = \, m^2 \, - \, \Pi^{(1)} \, \left( m^2 \, , \, \, m^2 \, \, \dots \, \right) \, + \, \dots
$$

#### Example

You get complex pole (renorm, mass) an  $\overline{MS}$  concept

**Improve** : 
$$
s_V = m^2 + \Pi \left( s_V, m^2, \{p\}, \dots \right)
$$

$$
\sim
$$

#### Solution

 $m^2$ , { $p$ } = Re f  $(s_{V_1}, s_{V_2}, \dots)$  $m^2$  and  $\{p\}$  from R - equations No expansion for exp - dependent quantities  $\rightarrow$  2 L on second R-sheet (try it!) R - equations  $\hookrightarrow$  Born in 2L, 1L in 1L

<span id="page-37-0"></span>(in principle) masses to complex poles in propagators  $\rightarrow$  prediction if  $V \not\in \{V_1, V_2, \dots\}$  $\rightarrow$  consistency of QC if  $V \in \{V_1, V_2, \ldots\}$  $s_{V}$ -expansion  $\rightarrow$  Return

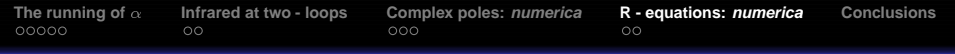

## <span id="page-38-1"></span>R - equations: details

**Definition**  
\n
$$
\frac{G_F}{\sqrt{2}} = \frac{g^2}{8 M^2} (1 + \Delta g)
$$
\n
$$
\Delta g = \delta_G + \Delta g^S
$$

### **Solutions**

$$
g^{2} = 8 G \mu_{W}^{2} \left[ 1 + C_{g}^{(1)} \frac{G}{\pi^{2}} + \dots \right]
$$
  

$$
C_{g}^{(1)} = \frac{1}{2} \left[ \text{Re} \Sigma_{WW}^{(1)} (s_{W}) - \Sigma_{WW}^{(1)} (0) \right]
$$

<span id="page-38-0"></span>
$$
G_F \rightarrow G \delta_G^{(1)} \text{ finite - } \delta_G^{(2)} \text{ finite after 1 } L \text{ Ren.}
$$
  
\n
$$
G = G_F \left\{ 1 - \delta_G^{(1)} \frac{G_F \mu_W^2}{2 \pi^2} + \left[ 2 (\delta_G^{(1)})^2 - \frac{2}{\mu_W^2} \delta_G^{(1)} C_g^{(1)} \right] - \delta_G^{(2)} \right\} \left\{ \frac{G_F \mu_W^2}{2 \pi^2} \right\}
$$

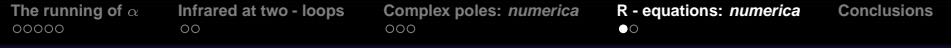

**numbers renormalization I**

## **The UV, IR finite remainder for**  $G_F$

<span id="page-39-0"></span>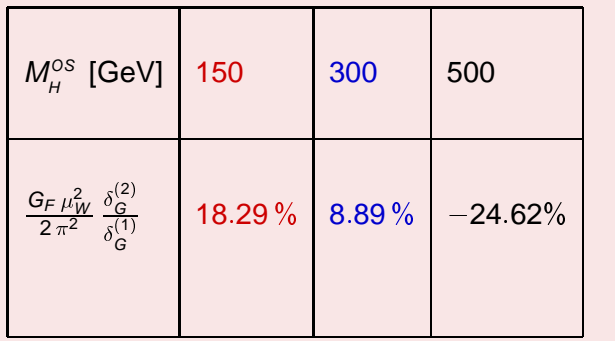

K ロ ▶ K @ ▶ K 할 ▶ K 할 ▶ 그럴 → 이익(여

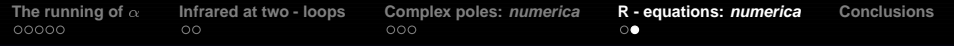

numbers & renormalization II

## **Playing with numbers in R - equations**

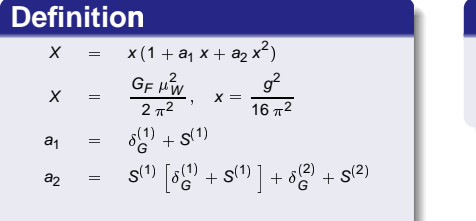

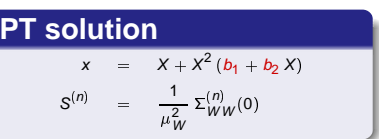

PT questionable  $\hookrightarrow$ 

<span id="page-40-0"></span>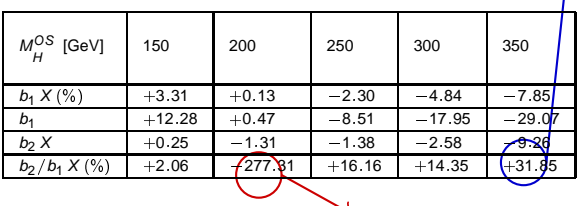

 $\rightarrow$  Return accidental 1 / cancellation

<span id="page-41-1"></span>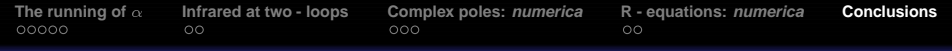

- -
	-
- 
- 
- -
	-
- <span id="page-41-0"></span>
	-

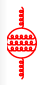

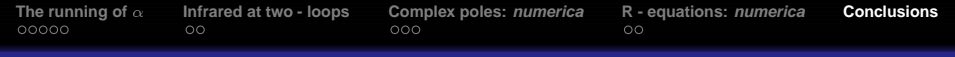

## **(1, 2, 3, 4, 5,)**

**<sup>1</sup>** We have created an independent integrated system which

- *uses FORM to generate*
- uses FORTRAN 95 to compute
- **<sup>2</sup>** Has a built-in Renormalization procedure
- **<sup>3</sup>** Can deal with multi-scale diagrams (also IR and coll.)
- **<sup>4</sup>** Is fully operative at two-loop level,
	- expanding & improving PO (two-leg) results
	- classifying & computing three-leg diagrams (d-by-d)
- **5** Is evolving towards PO / O (three-leg) (already implanted in other projects)

• Yes, I'm slow; no hurry, no worry, I'm going my way

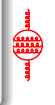

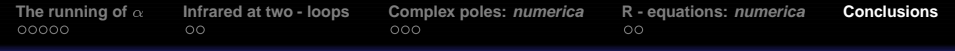

## **(1, 2, 3, 4, 5,)**

**<sup>1</sup>** We have created an independent integrated system which

- uses FORM to generate
- uses FORTRAN 95 to compute
- **<sup>2</sup>** Has a built-in Renormalization procedure
- **<sup>3</sup>** Can deal with multi-scale diagrams (also IR and coll.)
- **<sup>4</sup>** Is fully operative at two-loop level,
	- expanding & improving PO (two-leg) results
	- classifying & computing three-leg diagrams (d-by-d)
- **5** Is evolving towards PO / O (three-leg) (already implanted in other projects)

• Yes, I'm slow; no hurry, no worry, I'm going my way

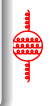

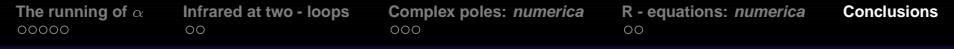

## **(1, 2, 3, 4, 5,)**

**<sup>1</sup>** We have created an independent integrated system which

- uses FORM to generate
- uses FORTRAN 95 to compute
- **2** Has a built-in Renormalization procedure
- **<sup>3</sup>** Can deal with multi-scale diagrams (also IR and coll.)
- **<sup>4</sup>** Is fully operative at two-loop level,
	- expanding & improving PO (two-leg) results
	- classifying & computing three-leg diagrams (d-by-d)
- **5** Is evolving towards PO / O (three-leg) (already implanted in other projects)

• Yes, I'm slow; no hurry, no worry, I'm going my way

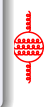

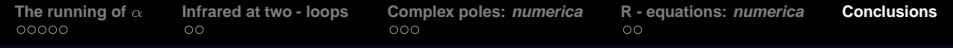

## **(1, 2, 3, 4, 5,)**

**<sup>1</sup>** We have created an independent integrated system which

- uses FORM to generate
- uses FORTRAN 95 to compute
- **2** Has a built-in Renormalization procedure
- **<sup>3</sup>** Can deal with multi-scale diagrams (also IR and coll.)
- **4** Is fully operative at two-loop level,
	- expanding & improving PO (two-leg) results
	- classifying & computing three-leg diagrams (d-by-d)
- **5** Is evolving towards PO / O (three-leg) (already implanted in other projects)
	- Yes, I'm slow; no hurry, no worry, I'm going my way

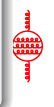

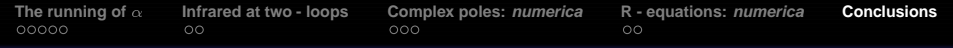

## **(1, 2, 3, 4, 5,)**

**<sup>1</sup>** We have created an independent integrated system which

- uses FORM to generate
- uses FORTRAN 95 to compute
- **2** Has a built-in Renormalization procedure
- **<sup>3</sup>** Can deal with multi-scale diagrams (also IR and coll.)
- **4** Is fully operative at two-loop level,
	- expanding & improving PO (two-leg) results
	- classifying & computing three-leg diagrams (d-by-d)
- **5** Is evolving towards PO / O (three-leg) (already implanted in other projects)
	- Yes, I'm slow; no hurry, no worry, I'm going my way